# 第43回全国障害者技能競技大会

### <118> 表計算 事前公表課題

#### 1 競技内容

作品は、課題1~4の4種類とする。

- (1)課題1:装飾・編集 予め準備されているデータ(以下、提供データ)をもとに、数値入力、図形作成、数式 修正、書式設定、数値・書式の貼付け、条件付き書式の設定等を行う。
- (2)課題2:関数式による表の完成 提供データをもとに、名前の定義、表示設定、関数設定等を行う。
- (3)課題3:データ処理 提供データをもとに、レコードの抽出、並替え、集計等を行う。
- (4)課題4:グラフ作成 提供データをもとに、セルの複数範囲の選択によるグラフの作成、並びに印刷設定等を 行う。

#### 2 競技時間

75分

なお、作成する課題の順番は任意とする。

#### 3 課題提出方法

競技者は、完成した作品(未完成作品も含む)を大会主催側の用意する USB メモリの「解答」 フォルダに保存するとともに、印刷したものも提出すること。

なお、提出に係る試し印刷及びファイルの保存は競技時間内に含まれるが、提出作品の印刷は競技 時間には含まれない。また、課題1~3の提供データには、予め印刷の範囲及び行列番号が設定され ている。

#### 4.禁止事項

- (1)競技時間中に他人から指導や助言を受けてはならない。
- (2)他の選手やスタッフの妨害をしてはならない。
- (3)競技時間に遅刻及び競技時間中に許可なく席を離れてはならない。
- (4) 故意にパソコンや備品等を毀損させてはならない。
- (5)定められた競技時間・競技エリア以外で課題を実施してはならない。
- (6)パソコン及び機器は、大会主催者が会場に用意した機器以外のものを使用してはならない。
- (7)競技中に、機器、用具類の貸し借りを行ってはならない。
- (8)競技中に、大会主催側の用意する USB メモリ以外の記憶媒体、及び競技課題以外の用紙にメモ をしたものや参考書等を参照してはならない。
- (9)競技中に、他の選手の操作内容を盗み見てはならない。
- (10)競技中に、スマートウォッチやタブレット、スマートフォン等の通信機器(電卓機能の使用

### $<$ 118> 前-1/3

を含む)を使用してはならない。

(11)その他、大会運営や競技実施に支障を来す恐れがある行為等をしてはならない。

#### 5 注意事項

- (1) 課題作成に必要な提供データは、大会当日に配布されるファイルを使用すること(USB メモ リにて配付)。
- (2) 競技中に万一機器が故障した場合は、申し出の上、競技委員の指示に従うこと。
- (3) 競技が終了したら競技委員に申し出ること。
- (4) 競技会場での座席位置は、予め競技委員が決定しておく。
- (5) 「競技、やめ」の合図があった時刻以降にファイルの保存が確認された場合は、減点となる。
- (注 1) パソコンに導入が必要な支援技術(ハード及びソフト、書見台等)を必要とする場合は、事 前に事務局に申し出ること。それらは原則、競技者自身が支援技術を持参し、前日に競技委員 立ち会いのもと導入する。ただし、導入に関して不具合があっても特別な配慮はしない。
- (注 2) 競技前日の会場下見(オリエンテーション)では、全体練習は行わないため、練習等に必要 な参考書類は、必要に応じて各自持参のこと。ただし、USB メモリ等の記憶媒体の持込みは一 切不可とする。

#### 6 競技会場に準備してあるもの

(1) OS :Microsoft Windows 10 Pro (2) 表計算ソフト :Microsoft Excel 2019(Microsoft Office Professional 2019) (3) PC :デスクトップ型 (4) 周辺機器 :ワイド液晶ディスプレイ(23.6 インチ以上)、 インクジェット型カラープリンタ、 JIS 標準配列キーボード、スクロールマウス(有線) (5)その他 :パソコンデスク、OA チェア、A4 用紙

## 7 仕様条件

課題仕様を以下に示す。

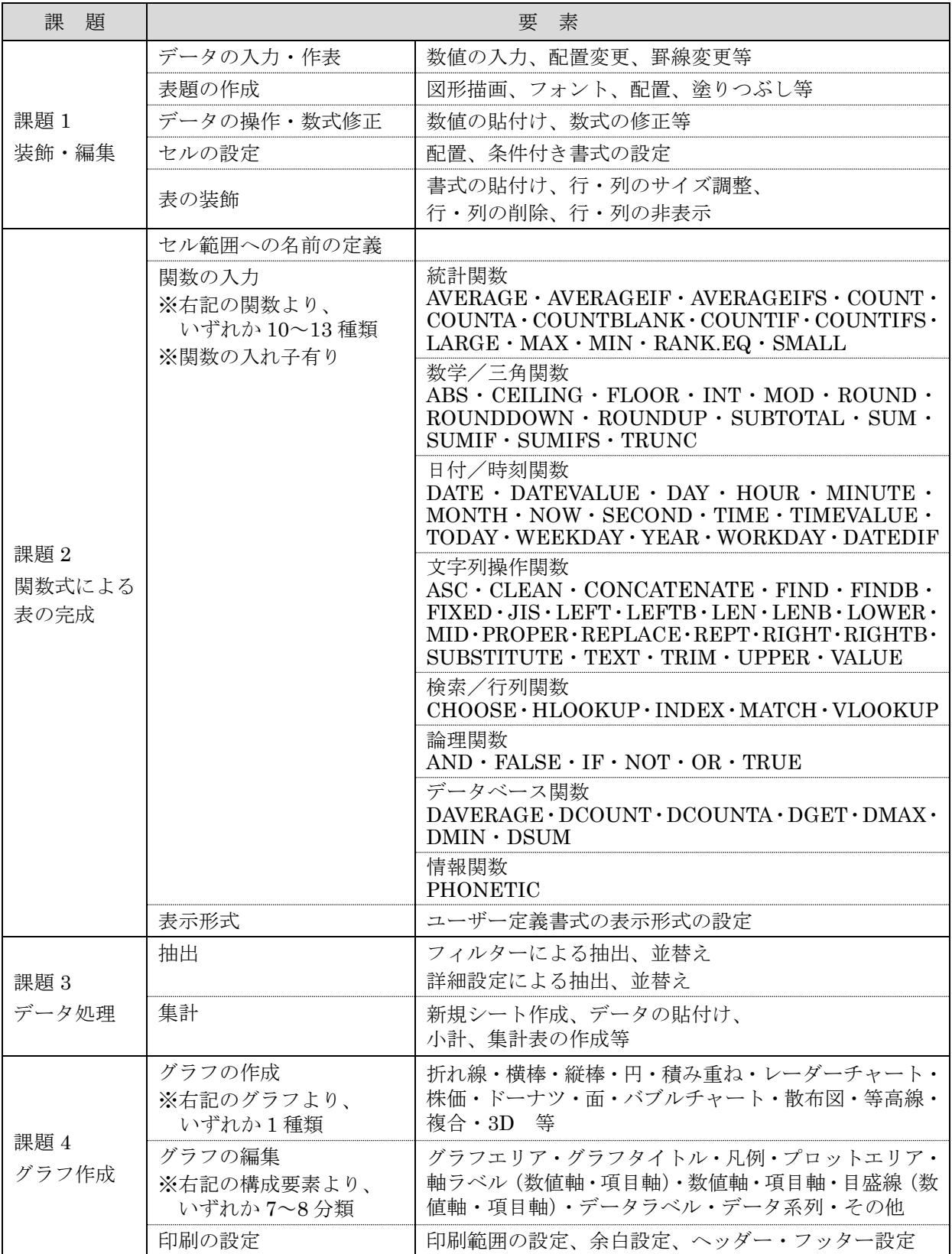